## **Screenshots – Polling Questions in Adobe Connect**

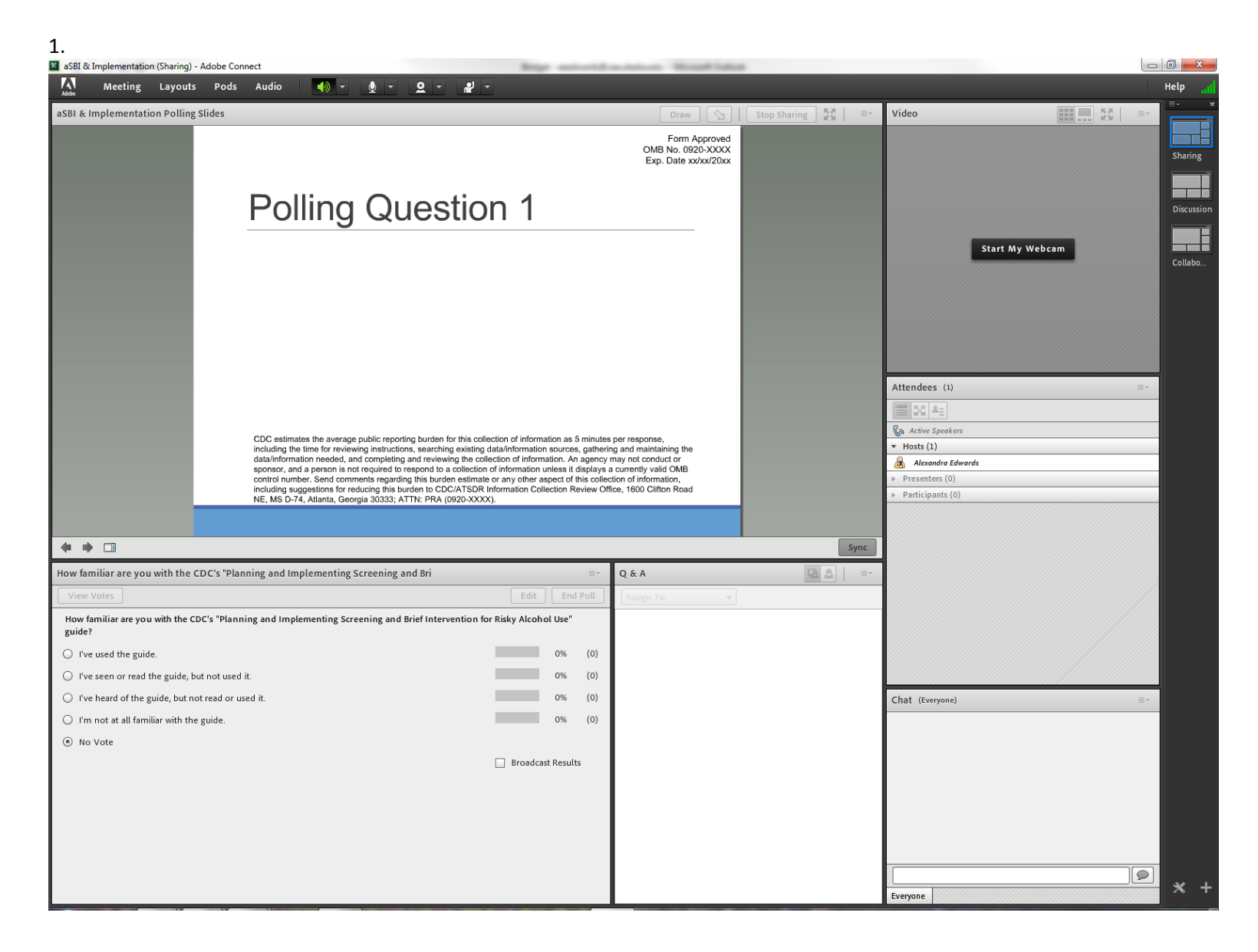

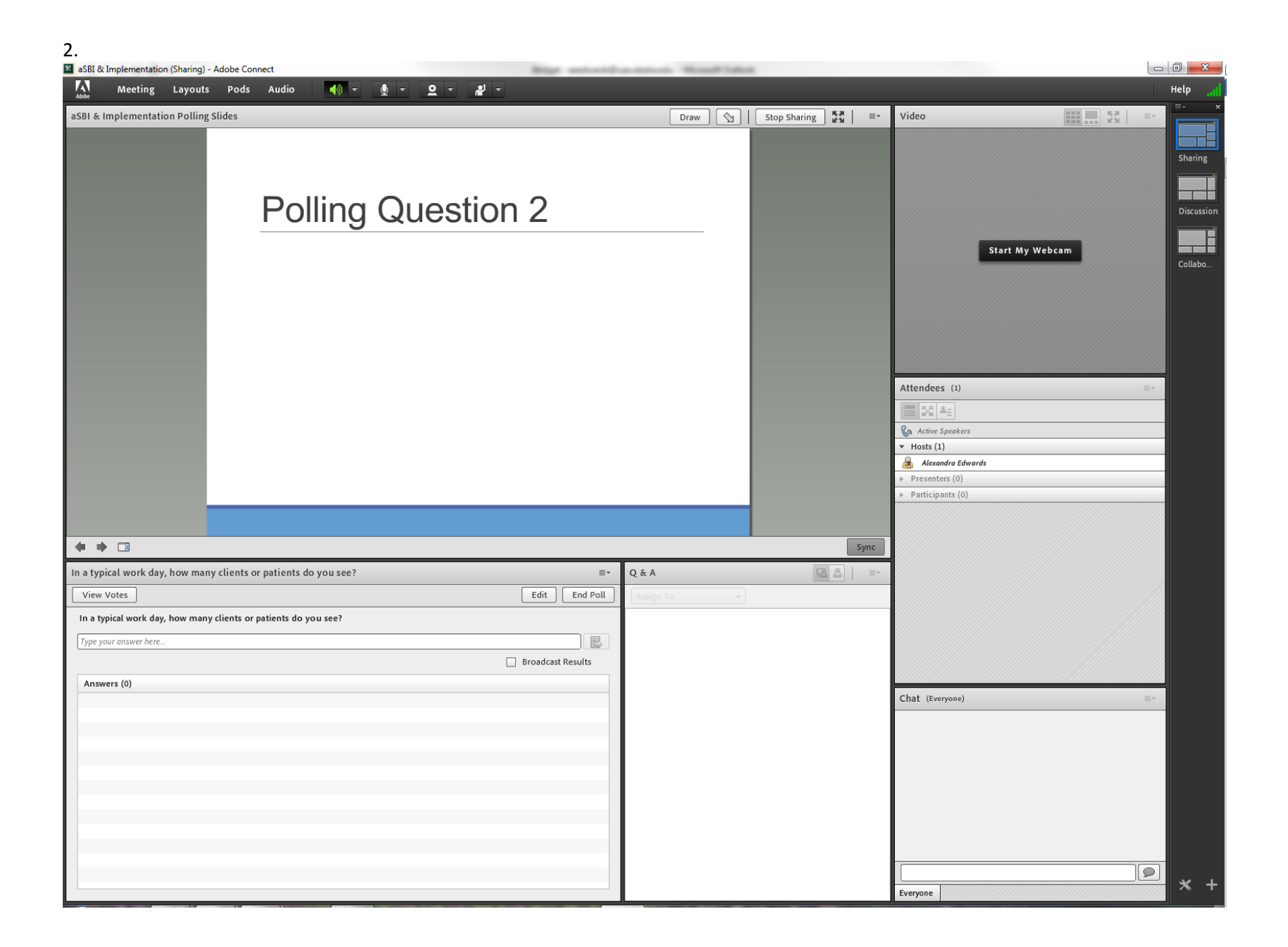

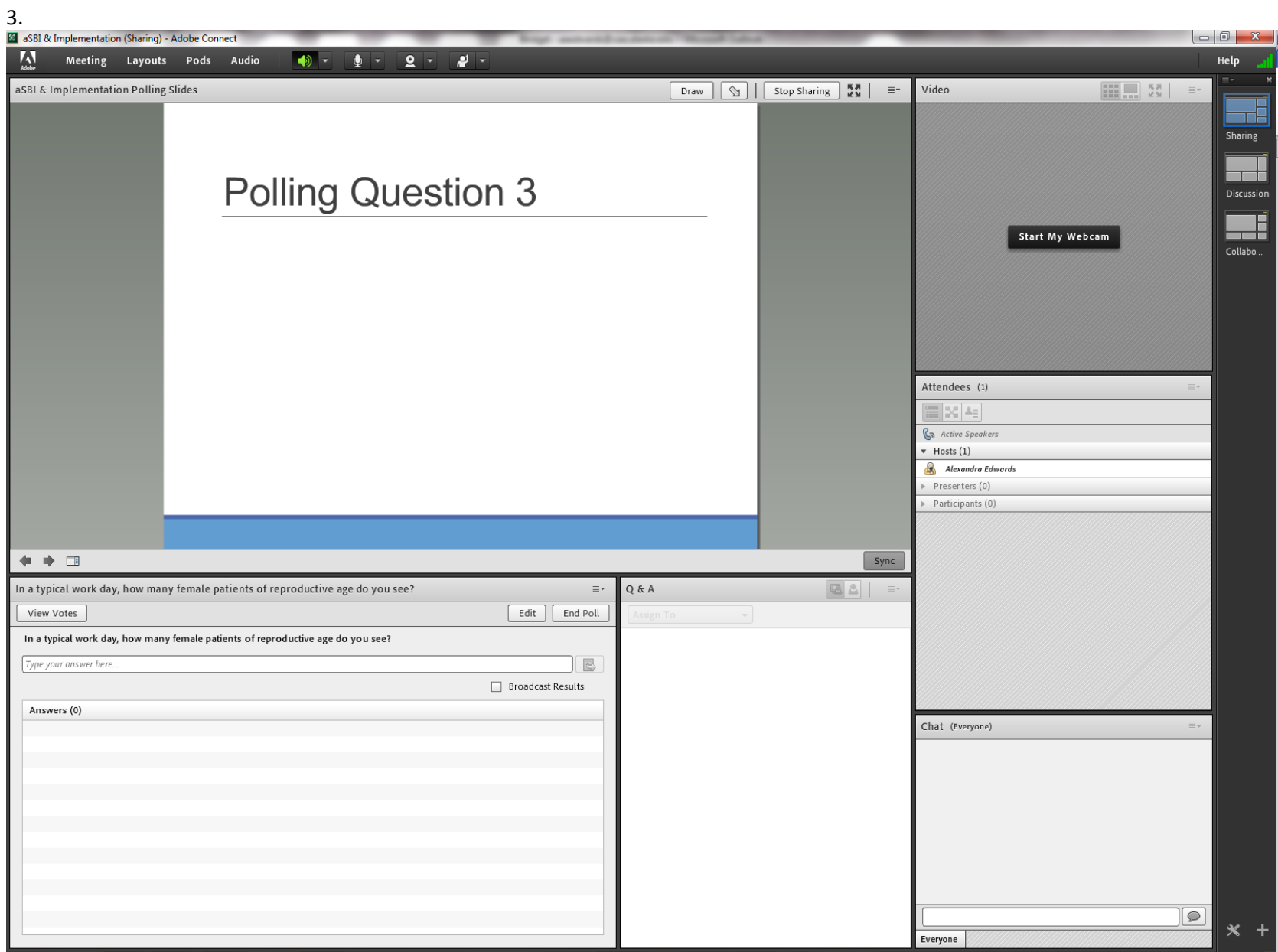

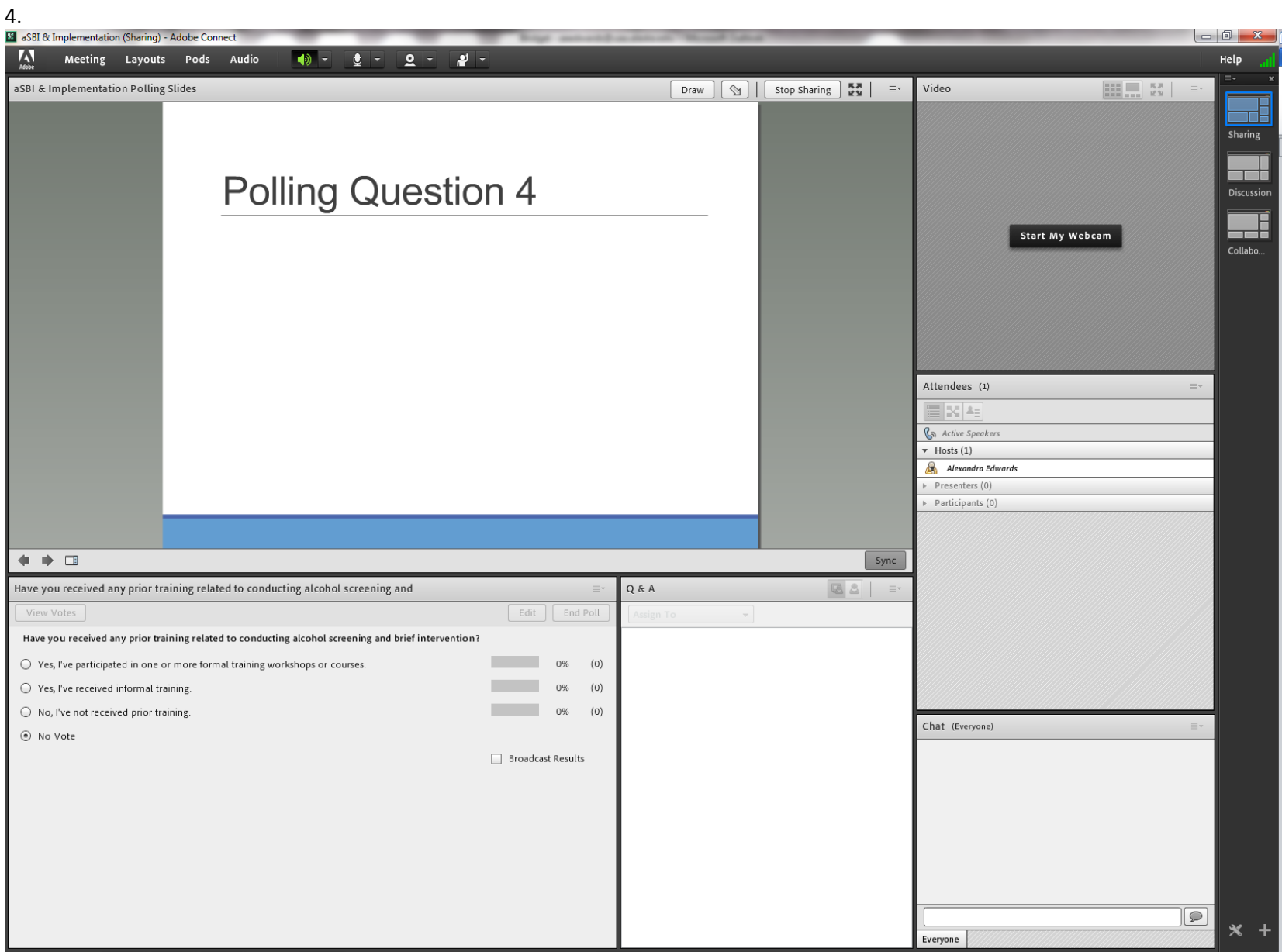

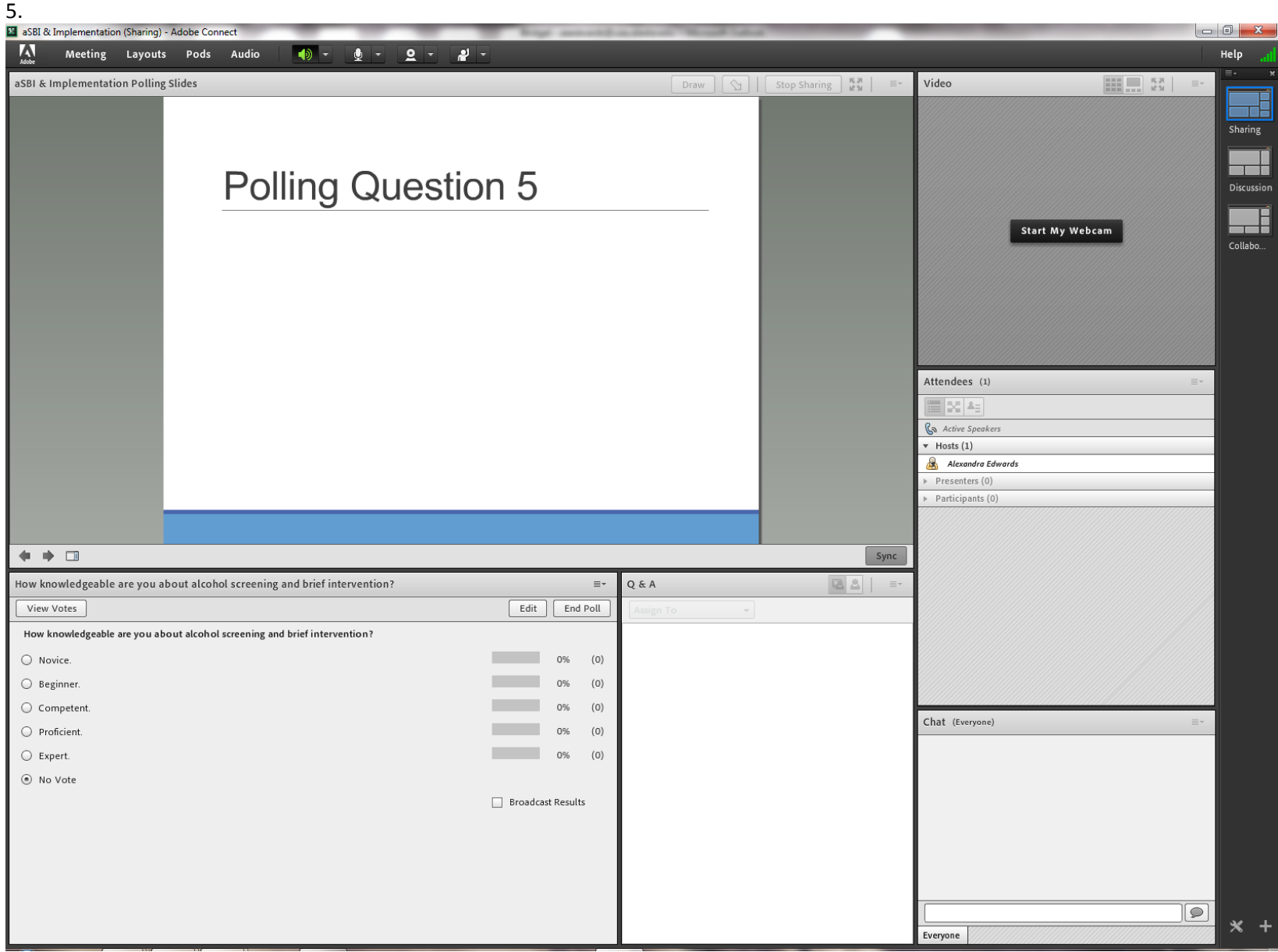

![](_page_5_Picture_4.jpeg)

![](_page_6_Picture_0.jpeg)

![](_page_7_Picture_0.jpeg)

![](_page_8_Picture_4.jpeg)

![](_page_9_Picture_4.jpeg)